**Office Spinner For Chrome Crack Keygen For (LifeTime) Free [Win/Mac]**

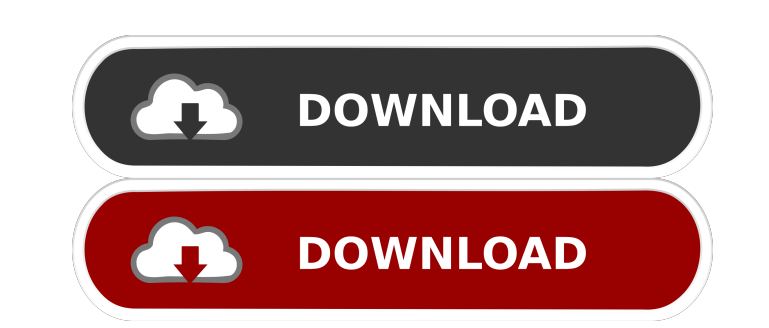

## **Office Spinner For Chrome**

How to log in? As mentioned before, you have to be in the same group as your co-workers. To join a group, you first have to make sure you are logged on the same network as your friends. Secondly, you have to choose the acc platforms: LinkedIn, Gmail, GSuite, Facebook, Twitter, Microsoft, and O365. If you have an account on any of these services, you can use it to log in. How does it work? Well, for the wheel to be spun, some participants hav After the request is in, the wheel spins, selecting the loser, which then has to go out and bring every other participant's coffee. Easy as pie, considering there won't be any arguments on who's going to do what. Some more Preferences tab to set up a favorite type. By doing that, you automatically inform the colleague who needs to get it about your preference, eliminating the need to type it down in the chat. Besides this, there are a couple Furthermore, if you navigate over the Lab tab, you'll find a function that can remind you when to sit or stand up from your desk, in case you lose track of time and forget to move around. Also, from within the same tab, yo desk. In conclusion, Office Spinner seems like a fun extension that can transform coffee chores into a game. Make a request, wait for the wheel to spin, and, if you are not the looser, just sit back and wait for your cup. the name suggests, Mozilla Firefox's interface is completely made up of web content. There is no extra UI in the form of text, buttons, or anything. This is what makes it look clean and simple, just like an icon. If you ar useful tips for your browser. Add-ons and Plugins for Firefox For Mozilla Firefox to look like a "cleaner" version of Chrome, it has to have the same

KEYMACRO is an easy-to-use, computer-based keyboard macro tool that allows users to set macros for any keyboard combinations to act as specific words, phrases, and/or actions. It is simple, fast, and efficient to use. Feat functions is a potential macro). Choose from over 300 keyboard shortcuts or one of hundreds of predefined macros. Create any combination of pressed keys as a macro, or just have the computer automatically enter a predefine Automatically create a predefined macro. • Change the keyboard shortcuts easily using the custom keyboard configuration feature. • Add macros for applications you use frequently. • Adjust the macros from anywhere in the ap Configure macros for all of your computers at once, and share them easily via email. • Add macros to create custom keyboard shortcuts. • Use on-screen buttons to create buttons to activate your macros with. • Switch macros keyboard shortcuts easily using the custom keyboard configuration feature. • Add macros for applications you use frequently. • Adjust the macros from anywhere in the application. • Configure any amount of macros for use in share them easily via email. • Use on-screen buttons to create buttons to activate your macros with. • Test your macros from the macro editor. Keywords: macro, shortcuts, key combinations, keyboard shortcuts Installation: (Microsoft Windows XP, Vista, 7, 8, 8.1, 10). The main installation file is 3.4mb, which includes the installer and the activation key. Please note that this software is Windows-only. You must have a licensed copy of Windo it on your computer. Publisher Description SwingWithTime is a FlexGrid control, which has a unique possibility to control the grid and its cells appearance, 77a5ca646e

### **Office Spinner For Chrome With License Key X64 [April-2022]**

## **Office Spinner For Chrome Crack+ Free**

Office Spinner for Chrome is a neat extension that you can use to transform the daily argument of "who should bring the coffee today?" into a game of fate. All you have to do is to make sure you are in the same group and m easier. Key Features: • Provide a quick way to join a group. • Optionally, remind your colleagues of your preferred coffee, and give them hints as to your preferences, in case you forget about your coffee and don't specify stand up from your desk. • Optionally, mute all requests from your other co-workers. • Optionally, change the background color of the group to a random color. • Optionally, have the group leader call all participants. • Op automatically every time someone joins the group. • Optionally, use a timer to avoid requests of less than an hour. • Optionally, change the request type (e.g. Buy, Arrange Meeting,...) • Optionally, change the title of th wheel to make it spin . Optionally, remove all requests from the group. . Optionally, post all requests on a new page. . Optionally, use the "I'm not the loser" feature. . Optionally, allow different request methods. . Opt switch to different groups. • Optionally, allow users to switch to other sites. • Optionally, allow users to switch the day. • Optionally, add events to the calendar. • Optionally, choose the next time to send requests. • real-time position on the wheel. • Optionally, use the "I'm not the loser" feature. • Optionally, remove all requests from the group. • Optionally, show the winner of the group. • Optionally, use the "I'm not the loser" fe

### **What's New in the Office Spinner For Chrome?**

Chrome extension that helps to decide who should go out to fetch the coffee. Office Spinner is a fun Chrome extension, that will help you to decide who will go out and bring you coffee, as a group. When you make a request presence, and spin the wheel. Then, if you're not the one that the wheel selects, you have to go to fetch your co-workers' coffee. Depending on your willingness to share with your team, the app allows you to use your email can use the app without logging in. In addition to being very easy to use, the app is also effective. It encourages teamwork, and most of all, it helps you to manage your time. How to log in? As mentioned before, you have make sure you are logged on the same network as your friends. Secondly, you have to choose the account you are going to connect with. The extension supports the following platforms: LinkedIn, Gmail, GSuite, Facebook, Twitt you can use it to log in. How does it work? Well, for the wheel to be spun, some participants have to make a request. That can be done by clicking the New Request button. After the request is in, the wheel spins, selecting Easy as pie, considering there won't be any arguments on who's going to do what. Some more features If you have a favorite coffee to go with each day, you can use the Preferences tab to set up a favorite type. By doing tha preference, eliminating the need to type it down in the chat. Besides this, there are a couple of notifications and sound effects that you may find useful for your requests. Furthermore, if you navigate over the Lab tab, y case you lose track of time and forget to move around. Also, from within the same tab, you can activate a function that will accept all requests, even if you are not at your desk. In conclusion, Office Spinner seems like a for the wheel to spin, and, if you are not the looser, just sit back and wait for your cup.

# **System Requirements For Office Spinner For Chrome:**

RAM: Minimum 4GB (8GB recommended). Video Card: NVIDIA GeForce GTX 750 or AMD Radeon HD 7800 series or better. Other: 1024x768, 2560x1600 are supported. Screen Resolution: (Default) 1280x800 Hard Drive: At least 8GB. Windo This game requires Emulation Station. More details can be

<http://rastaan.com/?p=3194> <https://lanesida.com/banker-bsx-remover-torrent-download-mac-win/> <https://novinmoshavere.com/maybms-crack/> <https://berlin-property-partner.com/?p=15970> <http://homedust.com/?p=14540> <https://infobutter.com/wp-content/uploads/2022/06/ameflav.pdf> [https://influencerstech.com/upload/files/2022/06/qPShaJyDAz4eZ6yErMxk\\_06\\_2ab09dad6be1f37faac86292360b5f13\\_file.pdf](https://influencerstech.com/upload/files/2022/06/qPShaJyDAz4eZ6yErMxk_06_2ab09dad6be1f37faac86292360b5f13_file.pdf) [https://sbrelo.com/upload/files/2022/06/eAGDQpdgKSILOU5NCbh5\\_06\\_2ab09dad6be1f37faac86292360b5f13\\_file.pdf](https://sbrelo.com/upload/files/2022/06/eAGDQpdgKSILOU5NCbh5_06_2ab09dad6be1f37faac86292360b5f13_file.pdf) <https://bestasmrever.com/wp-content/uploads/2022/06/vesher.pdf> <http://ibpsoftware.com/?p=1729>

#### Related links: